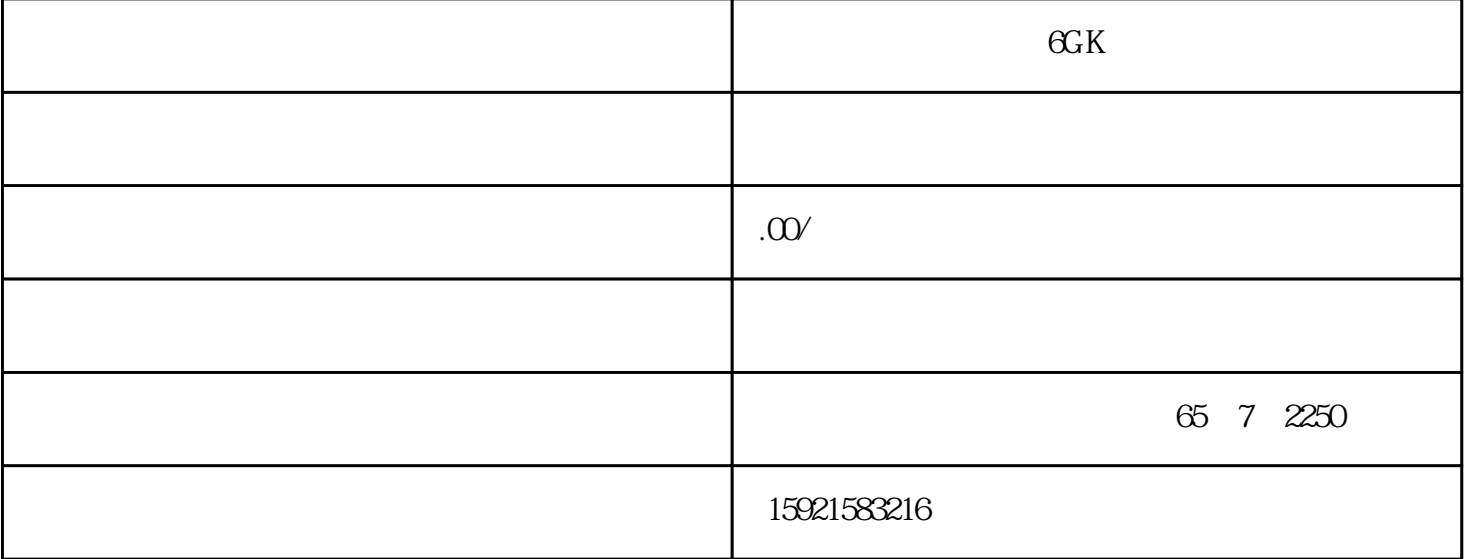

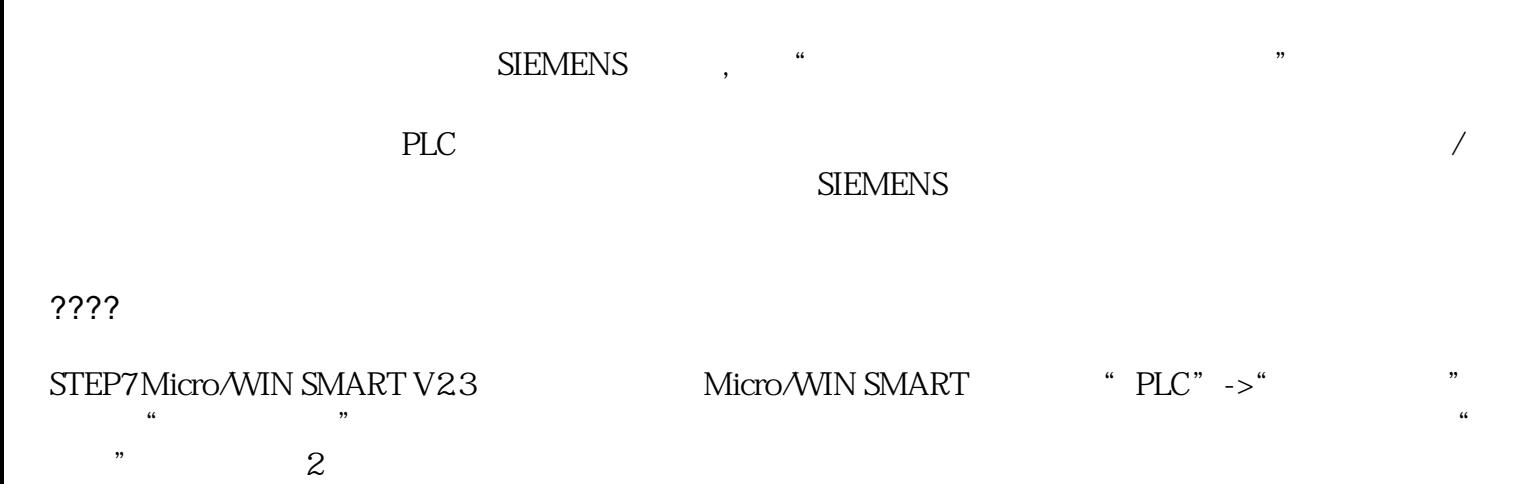

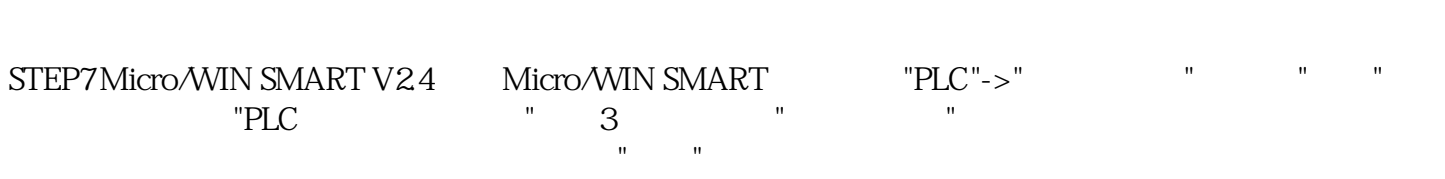

## $\overline{2}$

<img src="http://www.ad.siemens.com.cn/productportal/prods/s7-200-smartportal/200smarttop/function/accessory/image/m6.jpg" image="" m4.jpg"="" width="174" height="120"> 3.  $PLC$ 

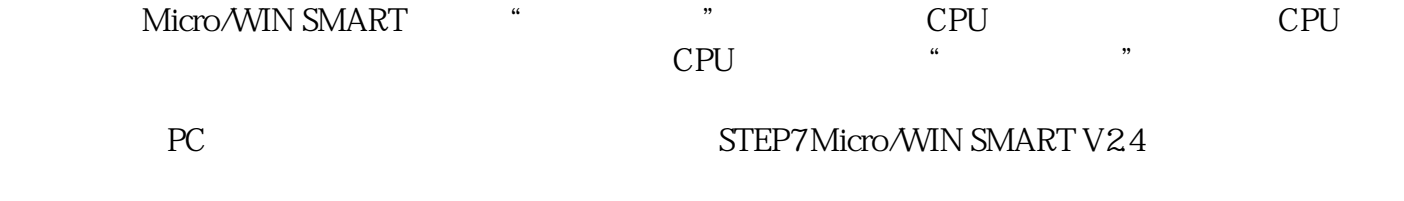

PLC STEP7 Micro/WIN

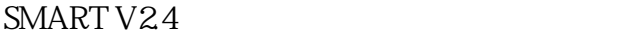

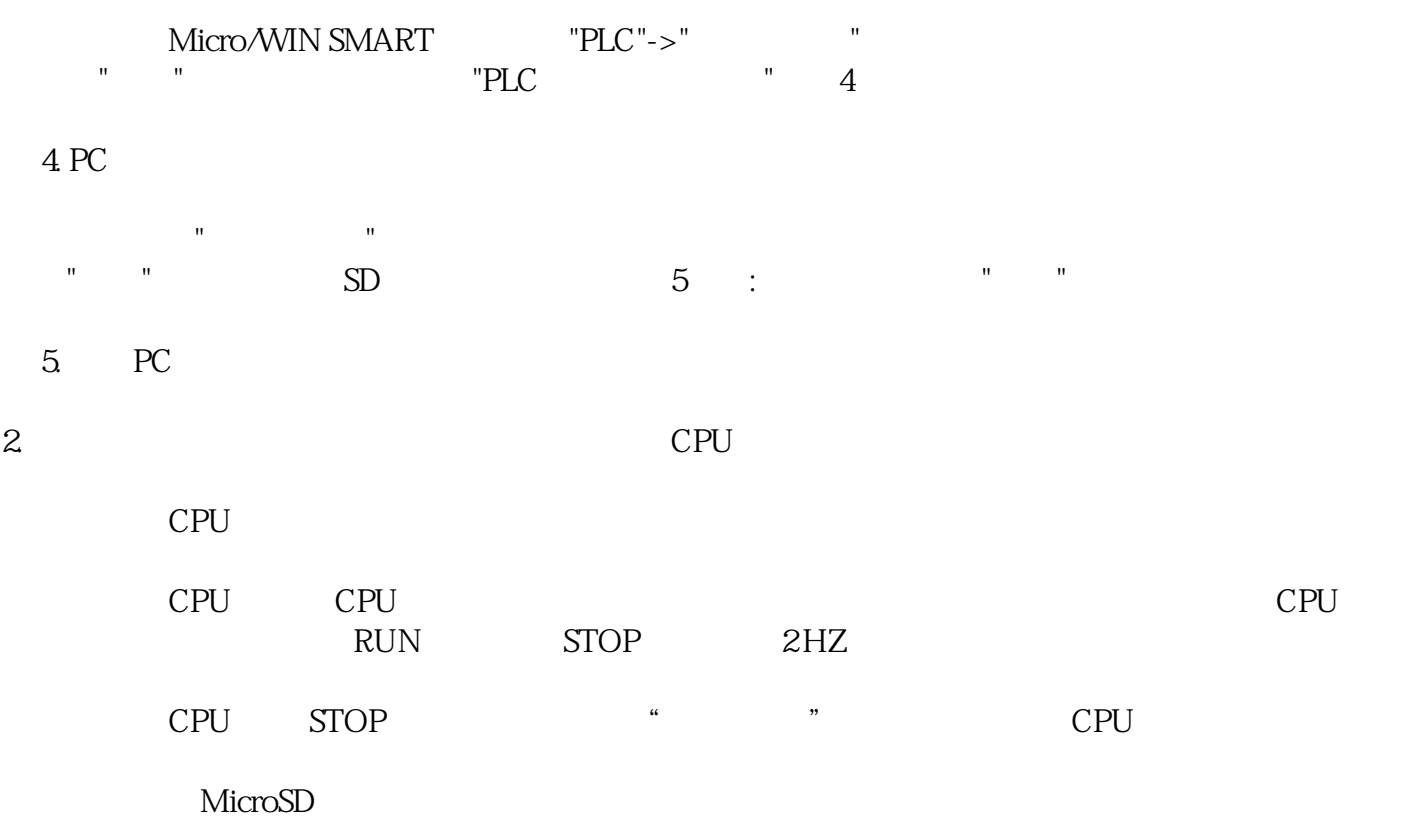

ENS的技术及自动控制的决方案。

 ${\rm SIEM}$